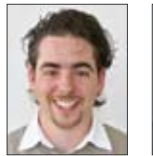

Fabian Keller Andreas Lazar

## HDLC-Simulatorspiel

## Spielumgebung zum Erlernen und Üben des HDLC-Protokolls

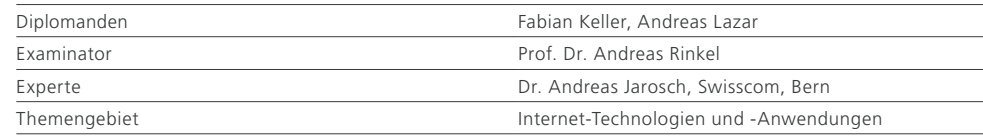

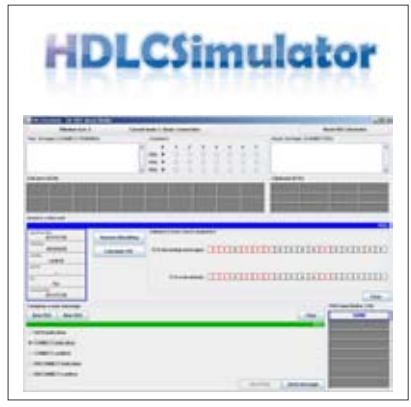

Aufgabenstellung: Das HDLC-Protokoll ist ein fehlertolerantes Schicht-2-Protokoll gemäss dem OSI-Modell zur abschnittsweisen Sicherung der Datenübertragung. Zum besseren Verständnis und zum Üben ist eine Simulationsumgebung zu erstellen, die den Benutzer in einer Spielumgebung das Protokoll ausführen lässt. Er soll die eingehenden SDUs und PDUs analysieren und protokollkonform darauf reagieren. Dabei soll der Schwierigkeitsgrad des Spielverlaufs mit steigender Vertrautheit mit der Umgebung und dem Protokoll steigen.

Ziel der Arbeit: Es sollen ein HDLC-konformer Automat auf Basis von simBuild und jToops (HSR Diplomarbeiten, 2005 bzw. 2002) und eine Art Protokollwerkstatt entwickelt werden, die den Benutzer das Protokoll kennenlernen lässt.

Lösung: Im simBuild-Framework wurde ein nebenläufiges HDLC-System mit sechs Modell-Prozessen modelliert, das in zwei gleichberechtigte Seiten unterteilt ist. Auf jeder Seite befinden sich je ein Schicht-2- sowie ein Schicht-3-Modell-Prozess. Auf User-Seite übernimmt der Benutzer die Verantwortung für die Einhaltung

Benutzeroberfläche

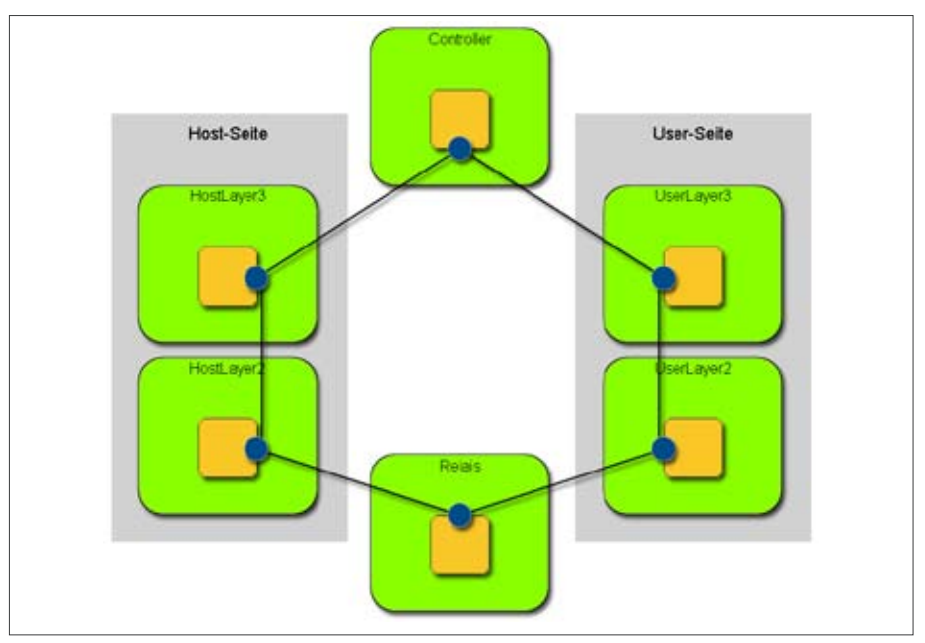

Die Architektur des Automaten mit sechs Modell-Prozessen

der HDCL-Protokoll-Vorgaben und hat die Aufgabe, sowohl auf die Eingaben seines Schicht-3- Dienstbenutzer-Prozesses als auch auf PDUs von seiner Partnerinstanz zu reagieren. Auf Host-Seite agieren die Automaten selbstständig gemäss den Protokoll-Richtlinien bzw. gemäss dem eingestellten Spielverlauf.

Hinzu kommen ein Controller, der die fehlerfreie Abwicklung der Kommunikation überwacht, und ein Relais, das eine fehlerbehaftete Leitung zwischen den beiden Layer-2-Modell-Prozessen simuliert.

Das Spiel läuft in mehreren Spielstufen ab, die mit der zusätzlichen Applikation LevelGenerator erstellt und in einer XML-Datei gespeichert werden können. Dabei werden zu versendende Textstücke, HDLC-Parameter und Relaisverhalten für jede Spielstufe individuell eingestellt.